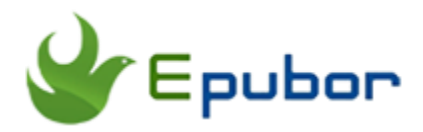

# **eBook Converter, Convert EPUB, MOBI, PDF, AZW, etc**

Best eBook Converter helps you convert eBooks of Mobi, ePUB, PDF formats, make any ebook readable on any device with batch conversion. You can convert bunch of files from different formats to one format one-time, so you can read your books on your favorite device no matter what formats the eBooks are or where you bought them. Epubor Converter supports input formats: ePub, PDF, Mobi, the output format: ePub, PDF, Mobi, AZW3. You can use it to convert **Mobi and PDF to ePub**, convert **Mobi and PDF to ePub** edit metadata. Your books will be kept the original quality.

## **New Version of Epubor**

[Epubor](https://www.epubor.com/ebook-manager.html) is the upgraded version of our eBook Converter and is changed with a new UI. It not only supports you to convert eBooks but also modify, catalog, edit, transfer eBooks. More functions will be continued added into the toolbox.

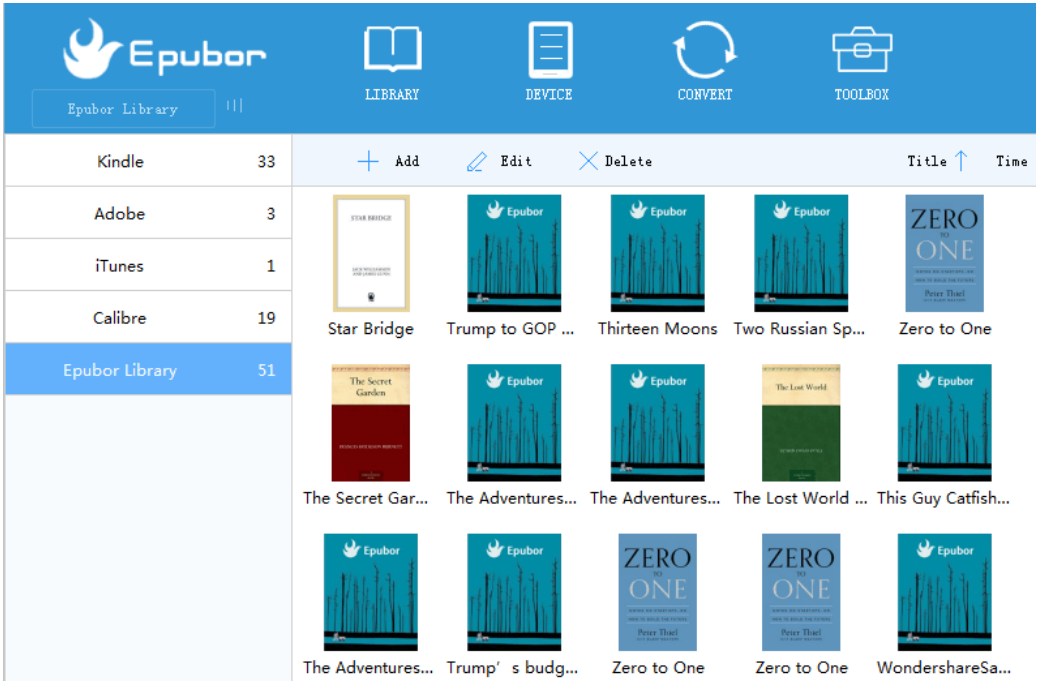

# **How to Convert eBooks with Epubor Converter (Old Version)**

### **Step 1: Free Download eBook Converter**

Download and install converters, then run it. Just several clicks you can do it. It's safe to install, no plugins or advertisements. It offers you the convenience to read Kindle books on iPad, Nook, Kobo and other ePub readers. You will experience a more freely reading life on Kindle Fire, Mobipocket or other kindle devices.

#### **Step2: Add Books to eBook Converter**

Add your ebooks in ePub, PDF or Mobi formats. You can add several files one-time in different formats, then you can see them in the interface like this.

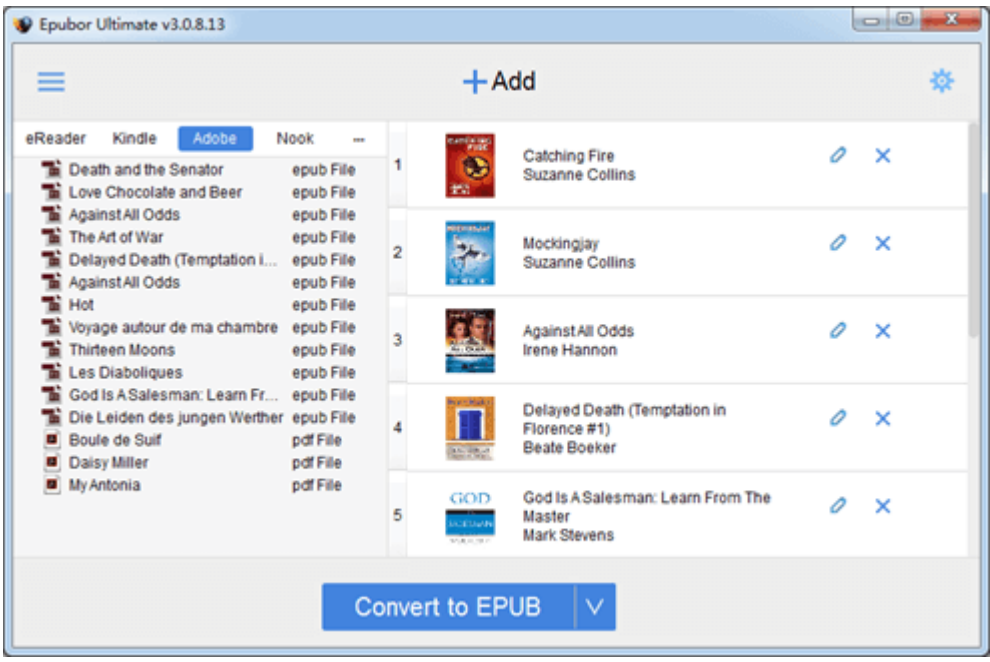

### **Step 3: Convert Books to EPUB, MOBI, PDF, AZW**

Choose the output format then click below convert option. Just wait for a moment, you will get the books in the format you like when the conversion succeeded.

### **Tips:**

**1**, The output files will be saved to "[Your Username]\Epubor" folder, after the conversion finishes, the output folder will pop-up automatically. The output file won't has any content losing, and the pattern will 100% reproduce the input book.

**2**, You can easily set your output path and favorite source location path.

**3**, You can customize the cover, author, title, publisher, date, and some other meta information of a book.

**4**, Great customer service makes you satisfied and feel safe to use.

This PDF is generated upon [https://www.epubor.com/ebook-converter.html,](https://www.epubor.com/ebook-converter.html) the original author is [Epubor.](https://www.epubor.com/)